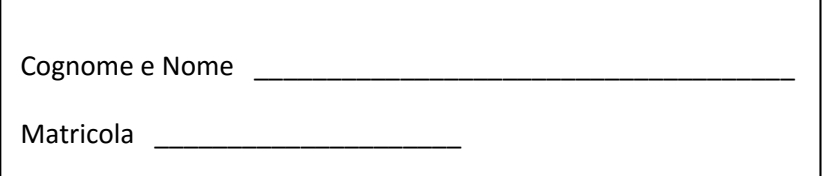

# **Programmazione 1 A.A. 2015/2016**

## **Appello del 25 Maggio 2016**

## **Esercizio 1 (8 punti)**

**1.1 (4 punti)** Cosa stampa il seguente frammento di codice Java?

```
int [] A = \{10, 2, 30, 50\};
      int [] B = \{5, 20, 30, 40\};
       int conto=0; 
      for (int i=A.length-1;i>=0;i--) {
         if (A[i]>B[i]){ 
             System.out.println(A[i]-B[i]); 
             conto++; 
 } 
 } 
       System.out.println(conto);
```
**1.2 (4 punti)** Cosa stampa il seguente programma Java?

```
public class Main { 
    public static void main(String[] args) { 
          System.out.println(enigma(5,5)); 
          System.out.println(enigma(11,2)); 
          System.out.println(enigma(1000,3)); 
    } 
     static int enigma (int x, int y){ 
          if (x<y) return 0; 
        return 1 + \text{enigma } (x-y, y);
     } 
}
```
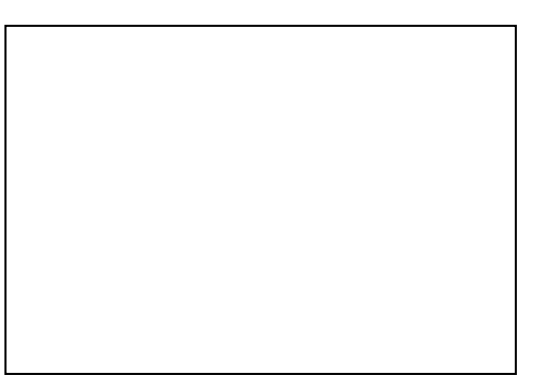

## **Esercizio 2 (8 punti)**

Dati due array di numeri interi, una coppia di elementi (un elemento per ogni array) si dice gemella se contiene lo stesso valore nella stessa posizione.

 **(4 punti)** Scrivere un metodo **static int contaCoppieGemelle (int[] a, int[] b)**  che, presi come parametri due array **a** e **b** di numeri interi, restituisce il numero di coppie gemelle negli array a e b. Se **a** vale *null* e/o **b** vale *null*, viene restituito *0*. Ad esempio, se a={1, 4, 3, ‐7} e b={1, 7, 3, ‐7, 10} viene restituito 2.

```
 (4 punti) Scrivere un metodo 
    static int[] estraiCoppieGemelle (int[] a, int[] b) 
   che, presi come parametri due array a e b di numeri interi, sfruttando il metodo 
   contaCoppieGemelle, restituisce un nuovo array dell'opportuna lunghezza contenente tutti e soli i 
   valori delle coppie gemelle contenute negli array a e b. Se non ci sono coppie gemelle, viene 
   restituito un array di lunghezza 0. Se a vale null e/o b vale null, viene restituito null. 
   Ad esempio, se a={1, 4, 3, ‐7} e b={1, 7, 3, ‐7, 10} viene restituito {1, ‐7}.
```
#### **Esercizio 3 (8 punti)**

Si consideri il tipo di dato

```
class Durata { 
       int hh; //le ore 
       int mm; //i minuti 
       int ss; //i secondi 
}
```
che rappresenta una durata (i minuti ed i secondi variano tra 0 a 59).

- **(4 punti)** Scrivere un metodo **static Durata raddoppia(Durata d)** che, presa come parametro una durata **d**, crea e restituisce una nuova durata pari al doppio della durata **d.**  Se **d** vale *null*, viene restituito *null*. Ad esempio, se d vale 2 ore, 50 minuti e 40 secondi, il metodo deve restituire una nuova durata pari a 5 ore, 41 minuti e 20 secondi.
- **(4 punti)** Scrivere un metodo iterativo **static int contaBrevi(Durata[] a)** che, preso come parametro un array di Durata **a**, restituisce il numero di elementi di a che durino al più un'ora. Se **a** vale *null*, viene restituito 0. Il metodo deve inoltre gestire in modo opportuno gli elementi dell'array che valgono *null* (non facendoli rientrare nel conteggio).

**Esercizio 4 (8 punti)**  [non è possibile utilizzare nessun metodo scritto a lezione senza riscriverlo completamente]

Si consideri il seguente tipo di dati visto a lezione, che rappresenta una lista di numeri interi positivi, **identificata dal suo primo elemento.** 

```
class Elem { 
        int valore; 
        Elem next; 
}
```
- **(4 punti)** Scrivere un metodo iterativo **public static int Massimo (Elem lista)**  che presa come parametro una lista di interi, restituisce il valore del più grande elemento presente in lista. Se la lista non esiste viene restituito **0**. Ad esempio se la lista è  $3\rightarrow 5\rightarrow 6\rightarrow 2\rightarrow 6\rightarrow 4$ , viene restituito 6.
- **(4 punti)** Scrivere un metodo ricorsivo **public static int somma (Elem lista)**  che presa come parametro una lista di interi, restituisce la somma di tutti gli elementi presenti nella lista. Se la lista non esiste, viene restituito **0**.

#### **Regole per lo svolgimento della prova scritta**:

- Per svolgere il compito si hanno a disposizione **90** minuti.
- Scrivere **subito** nome, cognome, matricola e numero del compito su OGNI FOGLIO.
- Le risposte al primo esercizio devono essere date direttamente nei riquadri di questo foglio.
- Durante la prova scritta **non** è possibile abbandonare l'aula.
- Non è ammesso **per nessun motivo** comunicare in qualsiasi modo con altre persone
- **Non** è possibile consultare appunti, libri, dispense o qualsiasi altro materiale.
- Qualsiasi strumento elettronico di calcolo o comunicazione (telefoni cellulari, calcolatrici, palmari, computer, etc…) deve essere **completamente disattivato** e **depositato in vista sulla cattedra**
- Mettere in vista sul banco il proprio libretto o altro documento di identità.